**GEREED** PFISD Boundary and School Attendance Zones

 $\hat{\mathbf{n}}$ 

**Search Address** 

 $\mathsf{Q}^+$ 

三 Legend S Layers 品 Basemap gallery L Measure S Share 日 Print

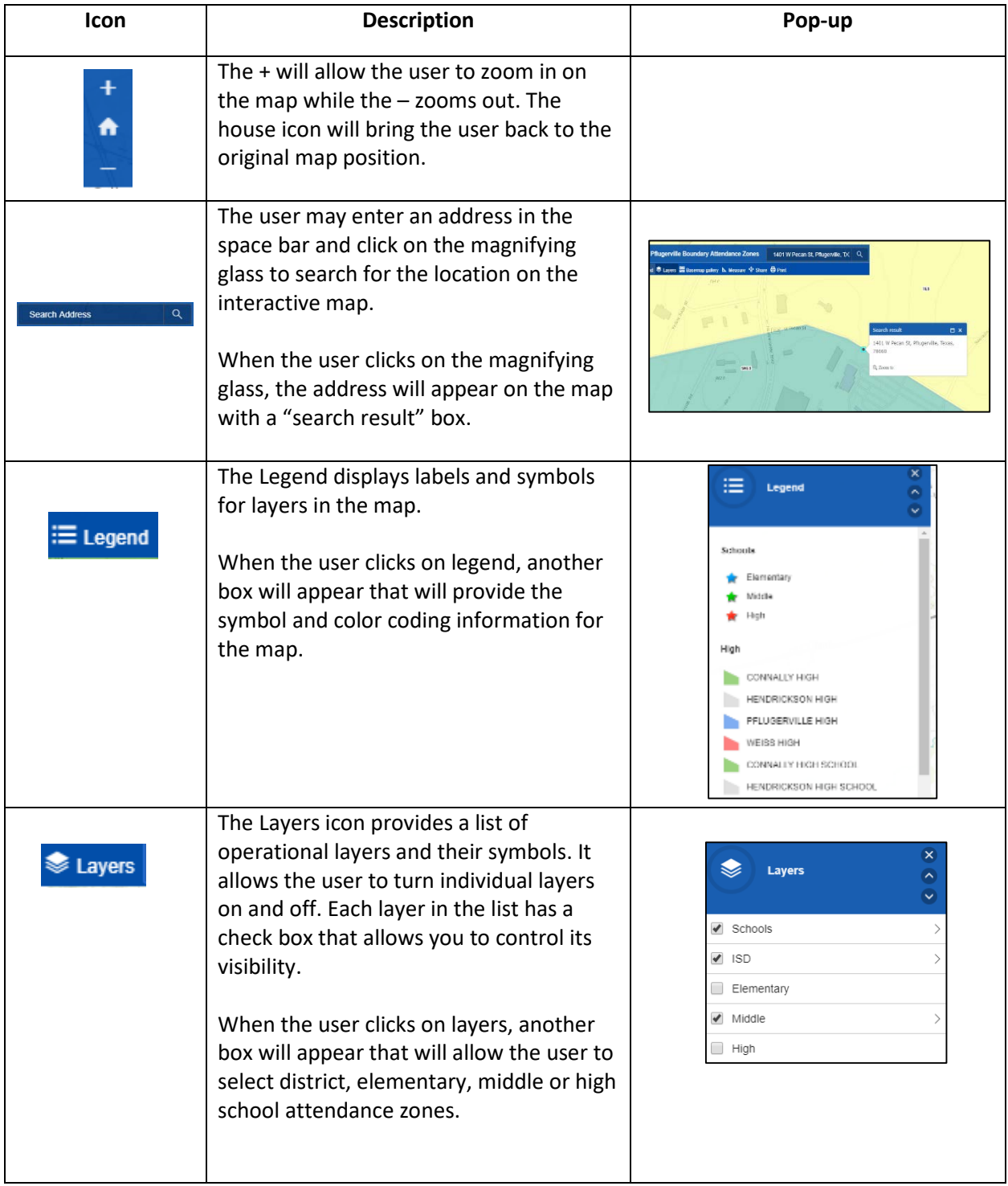

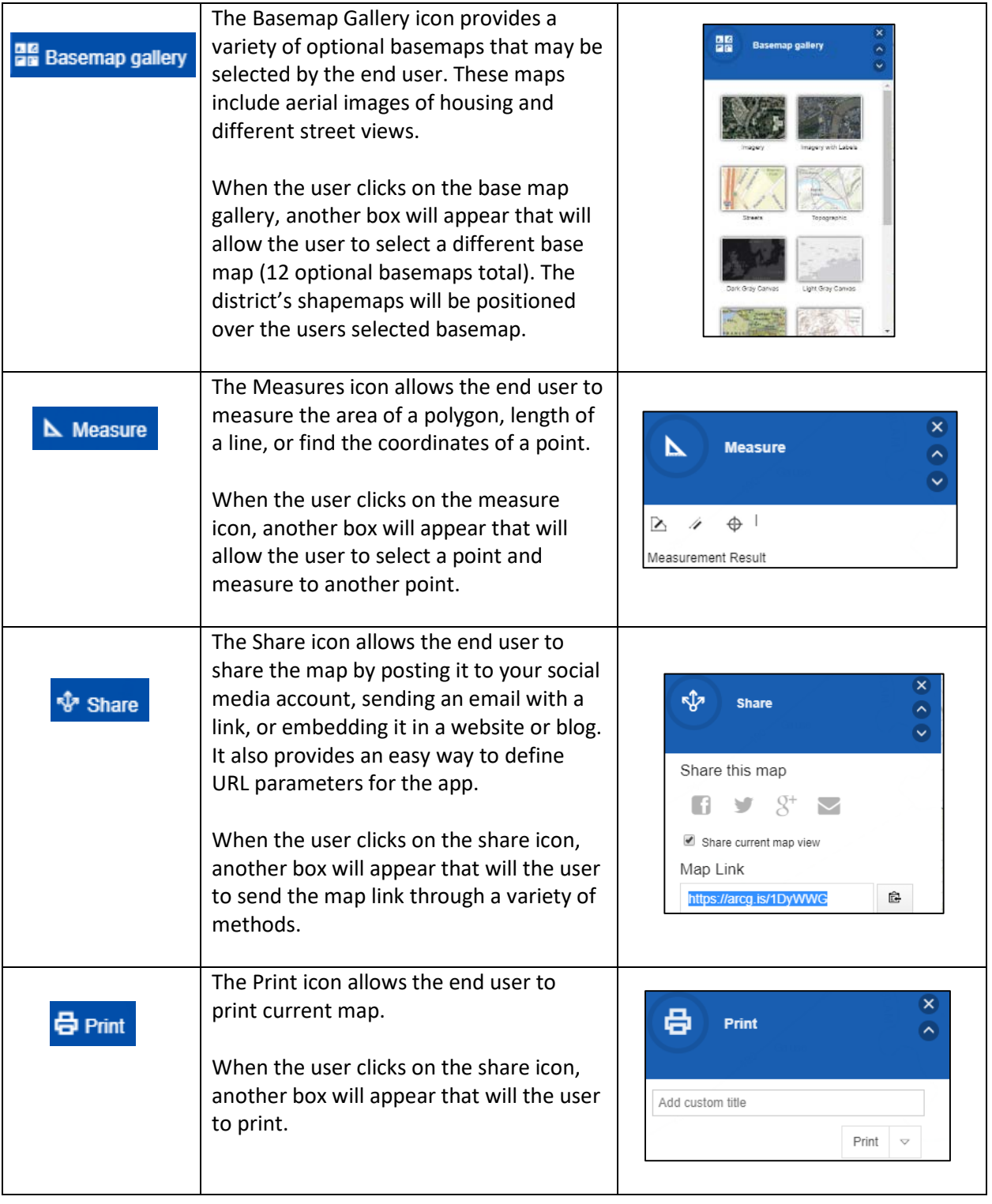